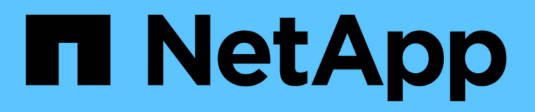

## **Descripción general de LIF** ONTAP 9

NetApp April 24, 2024

This PDF was generated from https://docs.netapp.com/eses/ontap/networking/configure\_lifs\_@cluster\_administrators\_only@\_overview.html on April 24, 2024. Always check docs.netapp.com for the latest.

# **Tabla de contenidos**

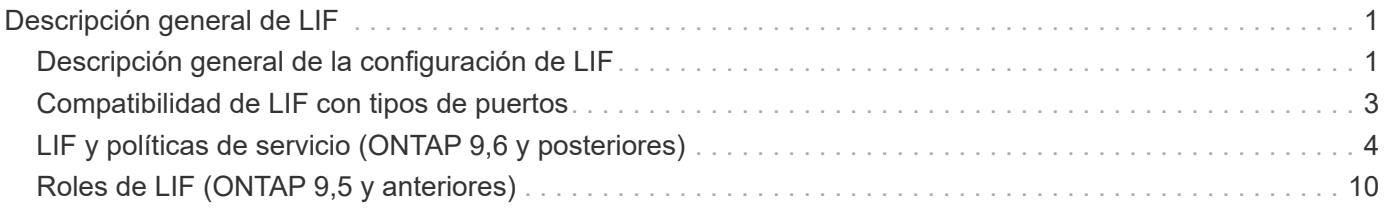

# <span id="page-2-0"></span>**Descripción general de LIF**

## <span id="page-2-1"></span>**Descripción general de la configuración de LIF**

Una LIF (interfaz lógica) representa un punto de acceso de red a un nodo del clúster. Puede configurar las LIF en los puertos a través de los que el clúster envía y recibe comunicaciones a través de la red.

Un administrador de clúster puede crear, ver, modificar, migrar, revertir, O elimine las LIF. Un administrador de SVM solo puede ver las LIF asociadas con la SVM.

Una LIF es una dirección IP o un WWPN con características asociadas, como una política de servicio, un puerto raíz, un nodo raíz, una lista de puertos a los que se debe conmutar y una política de firewall. Puede configurar las LIF en los puertos a través de los que el clúster envía y recibe comunicaciones a través de la red.

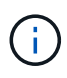

A partir de ONTAP 9.10.1, las políticas de firewall están obsoletas y sustituidas por completo por políticas de servicios LIF. Para obtener más información, consulte ["Configurar políticas de](https://docs.netapp.com/es-es/ontap/networking/configure_firewall_policies_for_lifs.html) [firewall para LIF".](https://docs.netapp.com/es-es/ontap/networking/configure_firewall_policies_for_lifs.html)

Los LIF pueden alojarse en los siguientes puertos:

- Puertos físicos que no forman parte de los grupos de interfaces
- Grupos de interfaces
- VLAN
- Puertos físicos o grupos de interfaces que alojan VLAN
- Puertos IP virtual (VIP)

A partir de ONTAP 9.5, los LIF VIP son compatibles y están alojados en los puertos VIP.

Mientras configura los protocolos SAN como FC en una LIF, estará asociado con un WWPN.

#### ["Administración de SAN"](https://docs.netapp.com/es-es/ontap/san-admin/index.html)

En la siguiente figura se muestra la jerarquía de puertos en un sistema ONTAP:

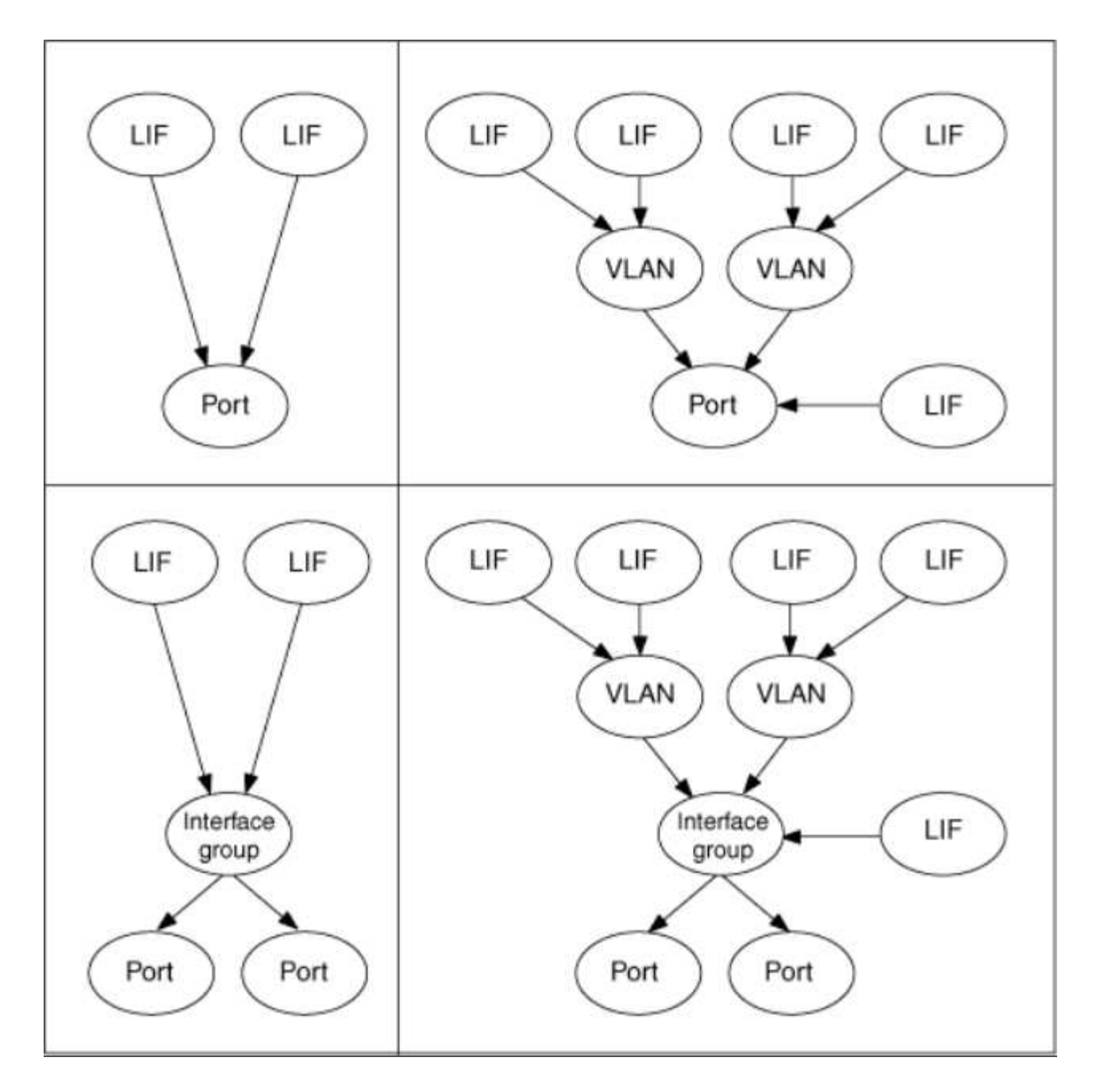

#### **Recuperación tras fallos y restauración de LIF**

Una recuperación tras fallos de LIF se produce cuando un LIF se mueve de su nodo o puerto principal a su nodo o puerto asociados de alta disponibilidad. ONTAP puede activar de forma automática una recuperación tras fallos de LIF o manualmente un administrador de clústeres para determinados eventos, como un enlace de Ethernet físico inactivo o un nodo que borra el quórum de la base de datos replicada (RDB). Cuando se produce una recuperación tras fallos en LIF, ONTAP sigue funcionando con normalidad en el nodo asociado hasta que se resuelva el motivo de la conmutación al nodo de respaldo. Cuando el nodo principal o el puerto recuperan el estado, el LIF se revierte del partner de alta disponibilidad de nuevo a su puerto o nodo principal. Esta reversión se denomina retorno al nodo primario.

Para la conmutación por error y la devolución de LIF, los puertos de cada nodo deben pertenecer al mismo dominio de retransmisión. Para comprobar que los puertos relevantes de cada nodo pertenecen al mismo dominio de retransmisión, consulte lo siguiente:

• ONTAP 9,8 y versiones posteriores: ["Reparar la accesibilidad del puerto"](https://docs.netapp.com/es-es/ontap/networking/repair_port_reachability.html)

• ONTAP 9.7 y anteriores: ["Añada o quite puertos de un dominio de retransmisión"](https://docs.netapp.com/es-es/ontap/networking/add_or_remove_ports_from_a_broadcast_domain97.html)

En el caso de los LIF con recuperación tras fallos de LIF habilitada (automática o manual), se aplica lo siguiente:

- En el caso de los LIF con una política de servicio de datos, puede comprobar las restricciones de la política de conmutación al respaldo:
	- ONTAP 9,6 y versiones posteriores: ["LIF y políticas de servicio en ONTAP 9.6 y posteriores"](#page-5-0)
	- ONTAP 9,5 y anteriores: ["Roles de LIF en ONTAP 9.5 y versiones anteriores"](#page-11-0)
- La reversión automática de LIF se produce cuando la reversión automática se establece en true Y cuando el puerto de inicio de la LIF está en buen estado y puede alojar la LIF.
- En una toma de control de nodo, planificada o sin planificar, la LIF del nodo que se toma el control y conmuta al partner de alta disponibilidad. El puerto en el que se produce un fallo en el LIF viene determinado por VIF Manager.
- Una vez finalizada la conmutación al respaldo, el LIF funciona normalmente.
- Cuando se inicia una devolución, el LIF se revierte a su nodo principal y a su puerto, si la reversión automática está establecida en true.
- Cuando un enlace ethernet deja de funcionar en un puerto que aloja uno o varios LIF, el VIF Manager migra las LIF del puerto inactivo a un puerto distinto del mismo dominio de retransmisión. El nuevo puerto podría estar en el mismo nodo o en su compañero de alta disponibilidad. Después de restaurar el enlace y si la reversión automática se establece en true, El Gestor de VIF devuelve las LIF a su nodo de inicio y puerto de inicio.
- Cuando un nodo interrumpe el quórum de base de datos replicada (RDB), el gestor VIF migra las LIF del nodo de quórum a su compañero de alta disponibilidad. Cuando el nodo vuelve al quórum y, si la reversión automática está establecida en true, El Gestor de VIF devuelve las LIF a su nodo de inicio y puerto de inicio.

## <span id="page-4-0"></span>**Compatibilidad de LIF con tipos de puertos**

Los LIF pueden tener características diferentes para admitir diferentes tipos de puertos.

G

Cuando se configuran las LIF de interconexión de clústeres y gestión en la misma subred, es posible que el tráfico de gestión esté bloqueado por un firewall externo y que se produzca un error en las conexiones de AutoSupport y NTP. Puede recuperar el sistema ejecutando el

network interface modify -vserver *vserver name* -lif *intercluster LIF* -status-admin up|down Comando para cambiar la LIF de interconexión de clústeres. Sin embargo, debe configurar la LIF entre clústeres y la LIF de gestión en subredes diferentes para evitar este problema.

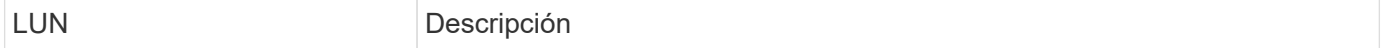

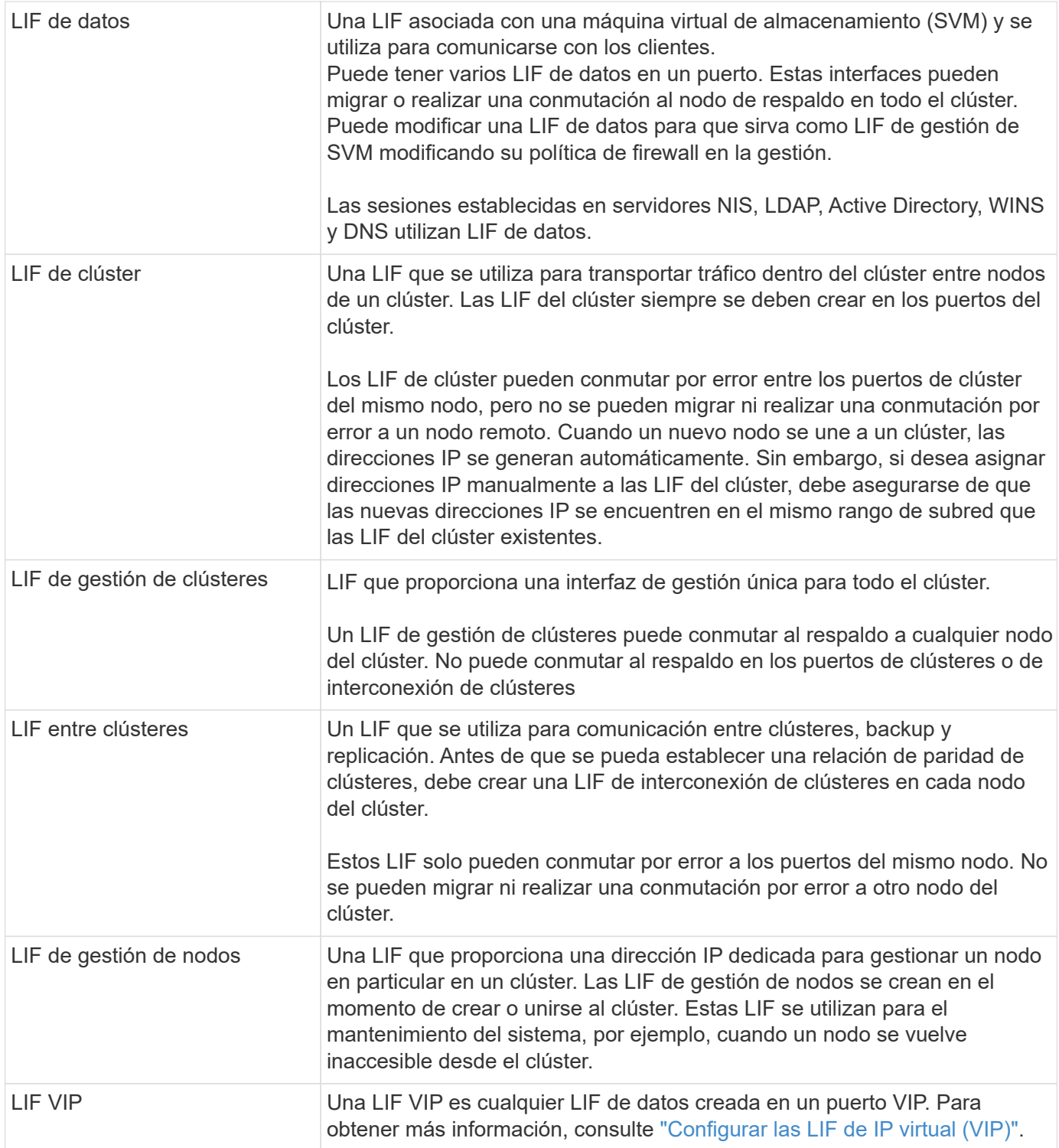

## <span id="page-5-0"></span>**LIF y políticas de servicio (ONTAP 9,6 y posteriores)**

Puede asignar políticas de servicio (en lugar de roles de LIF o políticas de firewall) a las LIF que determinan el tipo de tráfico que se admiten para las LIF. Las políticas de servicio definen una colección de servicios de red compatibles con una LIF. ONTAP proporciona un conjunto de políticas de servicio integradas que se pueden asociar con una LIF.

Puede mostrar las políticas de servicio y sus detalles mediante el siguiente comando: network interface service-policy show

Las funciones que no están vinculadas a un servicio específico utilizarán un comportamiento definido por el sistema para seleccionar LIF para conexiones salientes.

#### **Políticas de servicio para SVM del sistema**

La SVM de administrador y cualquier SVM del sistema contienen políticas de servicio que se pueden usar para las LIF de esa SVM, incluidas las LIF de gestión y interconexión de clústeres. Estas políticas se crean automáticamente en el sistema cuando se crea un espacio IP.

En la tabla siguiente se enumeran las políticas incorporadas para las LIF en las SVM del sistema a partir de ONTAP 9.12.1. Para otras versiones, muestre las políticas de servicio y sus detalles usando el siguiente comando:

#### network interface service-policy show

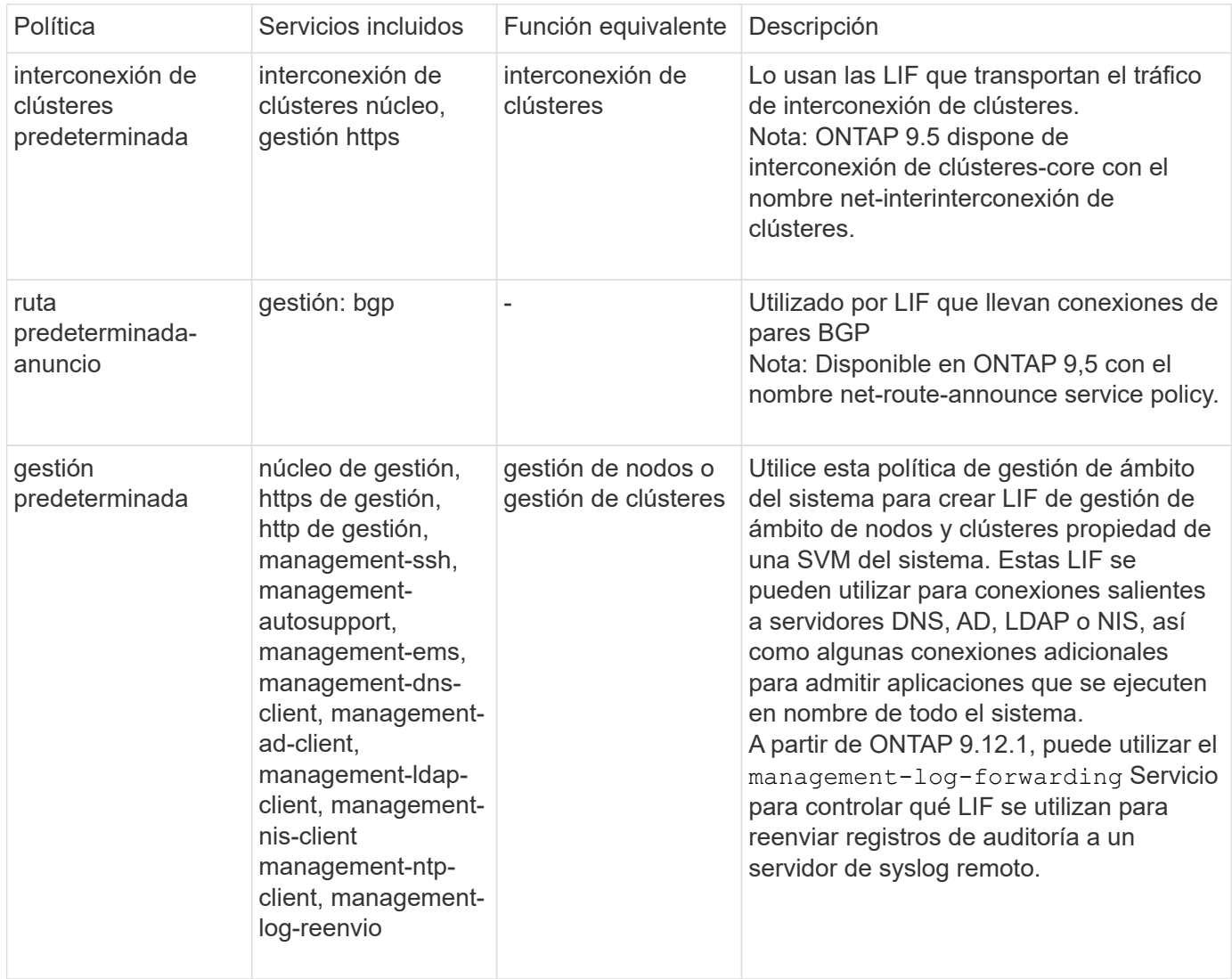

La tabla siguiente enumera los servicios que las LIF pueden utilizar en una SVM del sistema a partir de ONTAP 9.11.1:

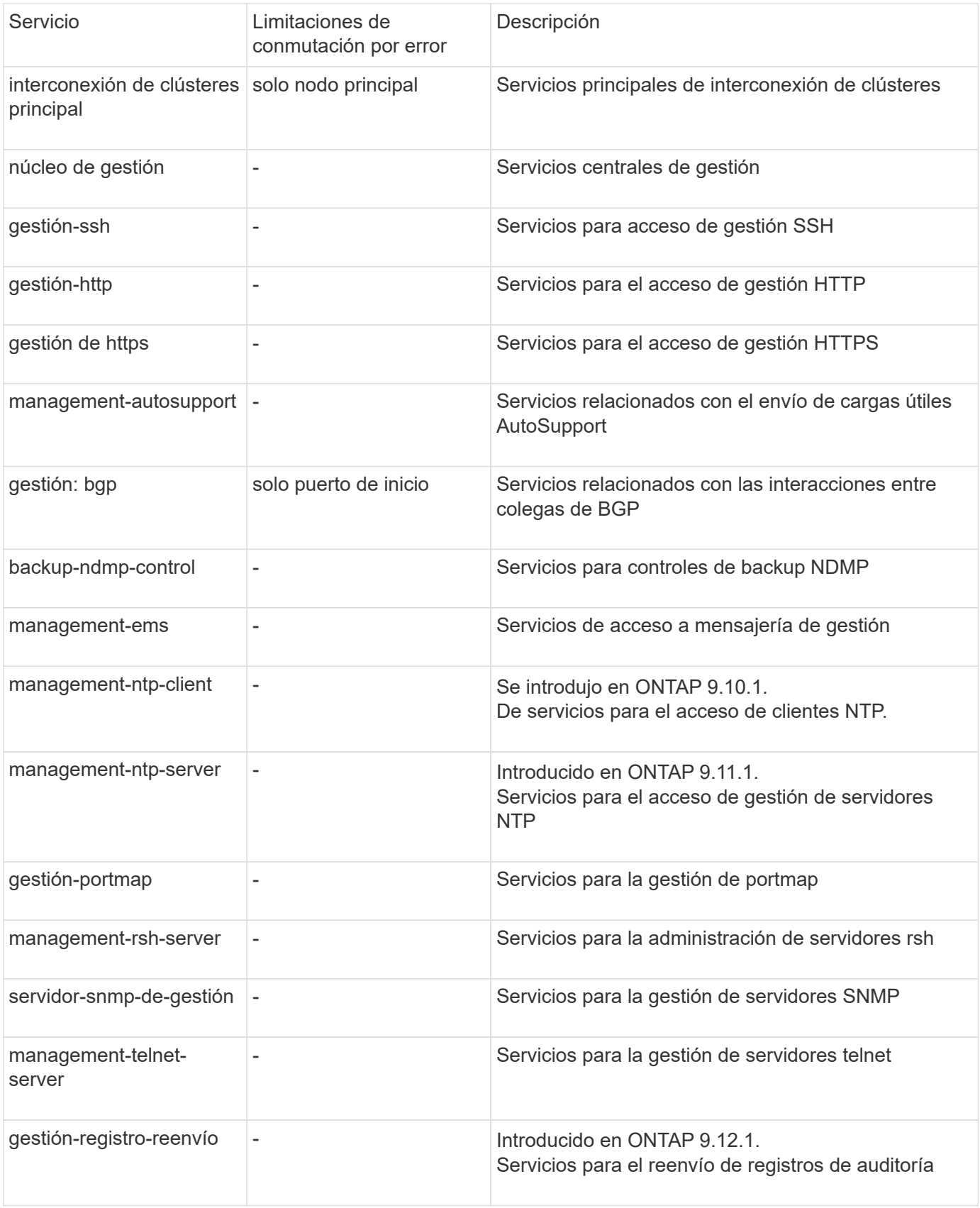

### **Políticas de servicio para SVM de datos**

Todos los SVM de datos contienen políticas de servicio que pueden usar los LIF en esa SVM.

La tabla siguiente enumera las políticas incorporadas para las LIF en SVM de datos a partir de ONTAP 9.11.1. Para otras versiones, muestre las políticas de servicio y sus detalles usando el siguiente comando:

network interface service-policy show

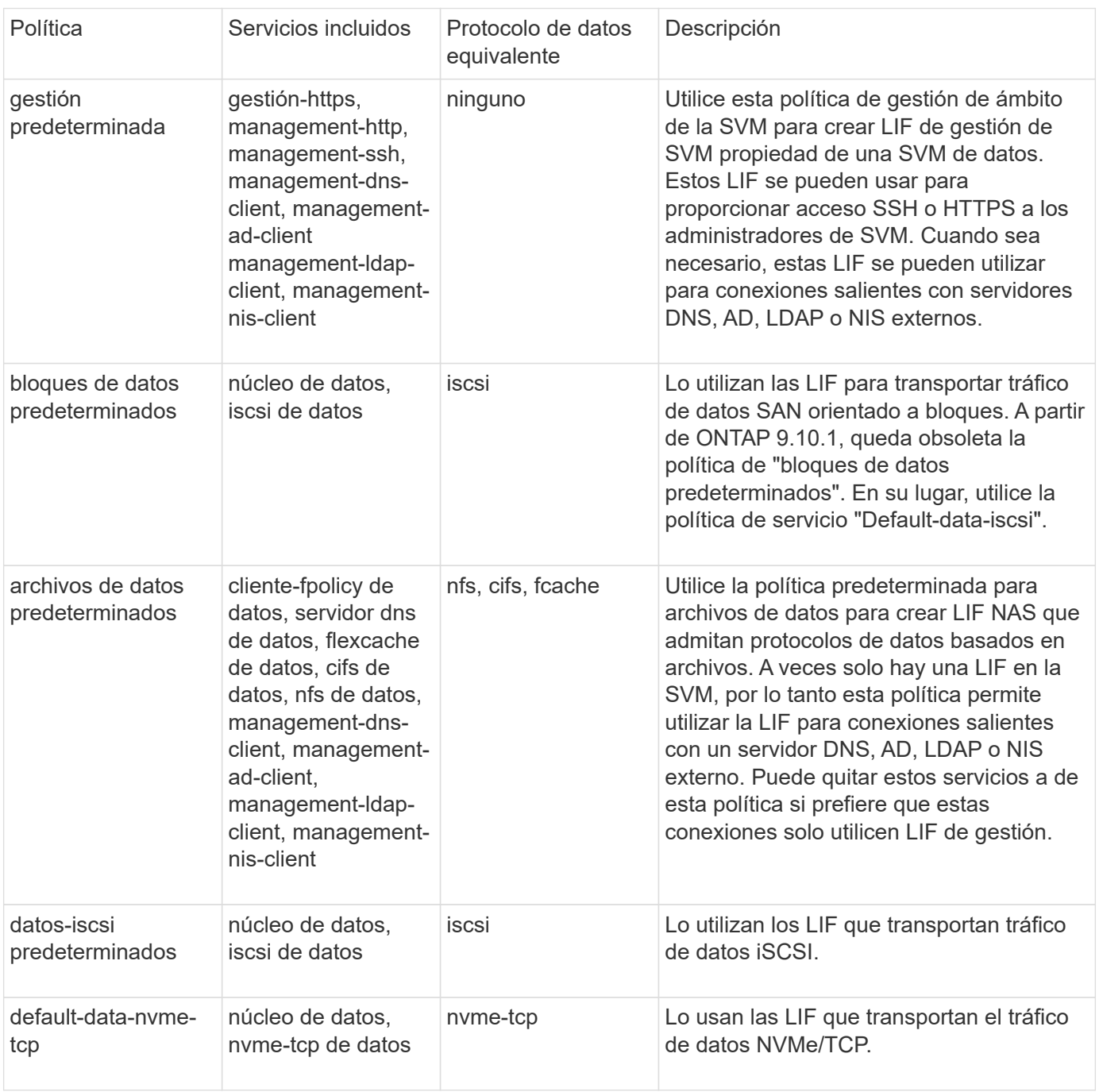

En la siguiente tabla, se enumeran los servicios que se pueden usar en una SVM de datos junto con las restricciones que cada servicio impone a la política de conmutación por error de un LIF a fecha de ONTAP 9.11.1:

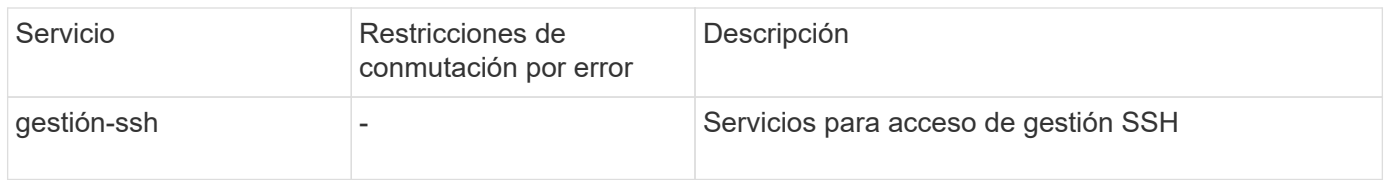

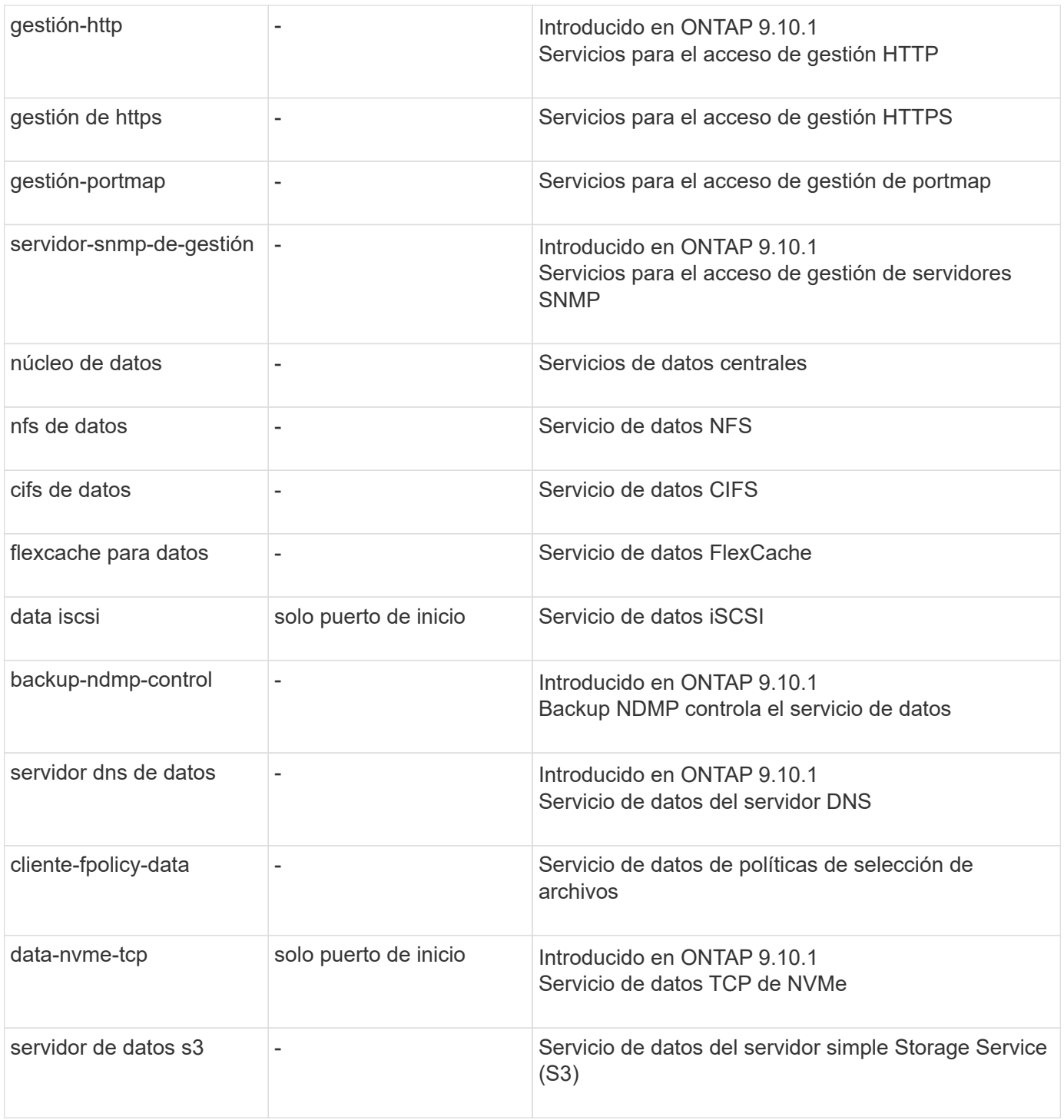

Debe tener en cuenta cómo se asignan las políticas de servicio a las LIF en las SVM de datos:

- Si se crea una SVM de datos con una lista de servicios de datos, las políticas de servicio "default-datafiles" y "default-data-Blocks" incorporadas en esa SVM se crean con los servicios especificados.
- Si se crea una SVM de datos sin especificar una lista de servicios de datos, las políticas de servicio "default-data-files" y "default-data-Blocks" incorporadas en esa SVM se crean utilizando una lista predeterminada de servicios de datos.

La lista de servicios de datos predeterminada incluye los servicios iSCSI, NFS, NVMe, SMB y FlexCache.

• Cuando se crea una LIF con una lista de protocolos de datos, se asigna a la LIF una política de servicio

equivalente a los protocolos de datos especificados.

- Si no existe una política de servicio equivalente, se crea una política de servicio personalizada.
- Cuando se crea una LIF sin una política de servicio o lista de protocolos de datos, la política de servicio de archivos de datos predeterminados se asigna a la LIF de forma predeterminada.

#### **Servicio básico de datos**

El servicio de núcleo de datos permite a los componentes que previamente usaban los LIF con el rol de datos para trabajar como se esperaba en los clústeres que se habían actualizado para gestionar LIF mediante políticas de servicio en lugar de roles de LIF (que quedaron obsoletos en ONTAP 9.6).

La especificación del núcleo de datos como servicio no abre ningún puerto en el firewall, pero el servicio debe incluirse en cualquier política de servicio de una SVM de datos. Por ejemplo, la política de servicio archivos de datos predeterminados contiene los siguientes servicios de forma predeterminada:

- núcleo de datos
- nfs de datos
- cifs de datos
- flexcache para datos

El servicio de núcleo de datos se debería incluir en la política para garantizar que todas las aplicaciones que utilizan el LIF funcionan como se espera, pero los otros tres servicios se pueden eliminar, si se desea.

#### **Servicio LIF en el cliente**

A partir de ONTAP 9.10.1, ONTAP proporciona servicios LIF en el cliente para varias aplicaciones. Estos servicios proporcionan control sobre qué LIF se utilizan para conexiones salientes en nombre de cada aplicación.

Los siguientes servicios nuevos dan a los administradores control sobre los LIF que se usan como direcciones de origen para ciertas aplicaciones.

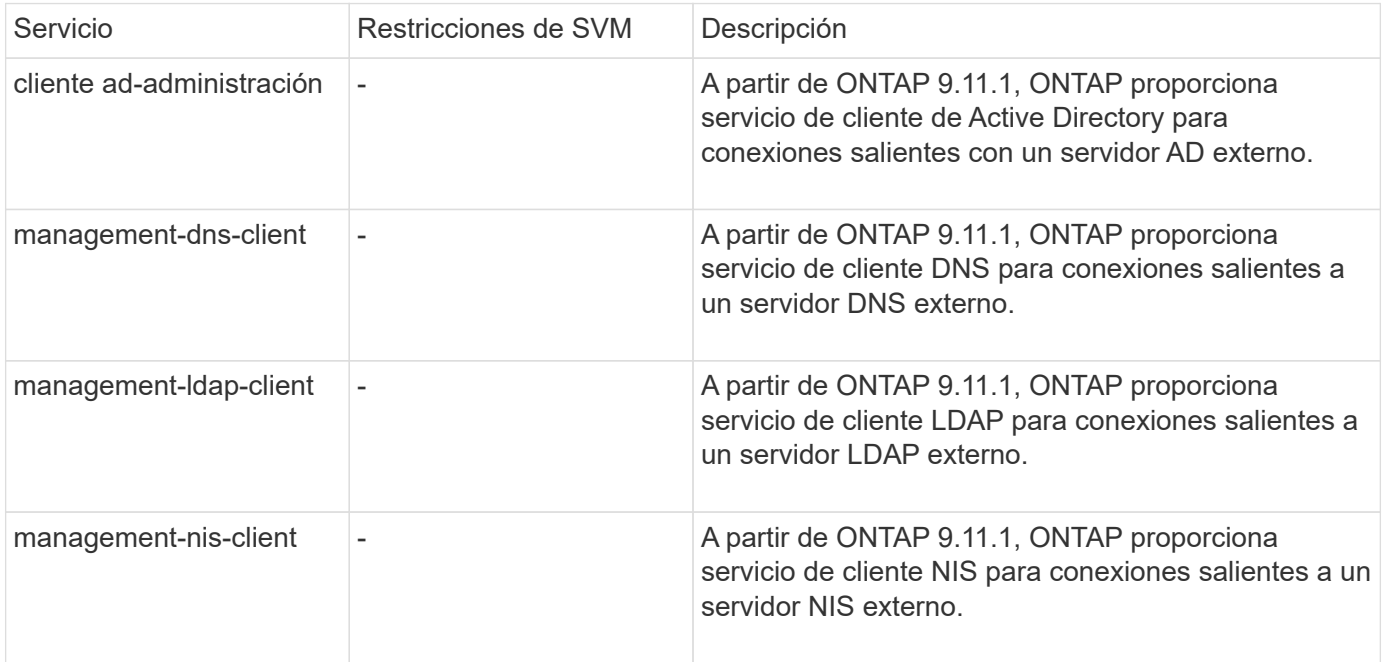

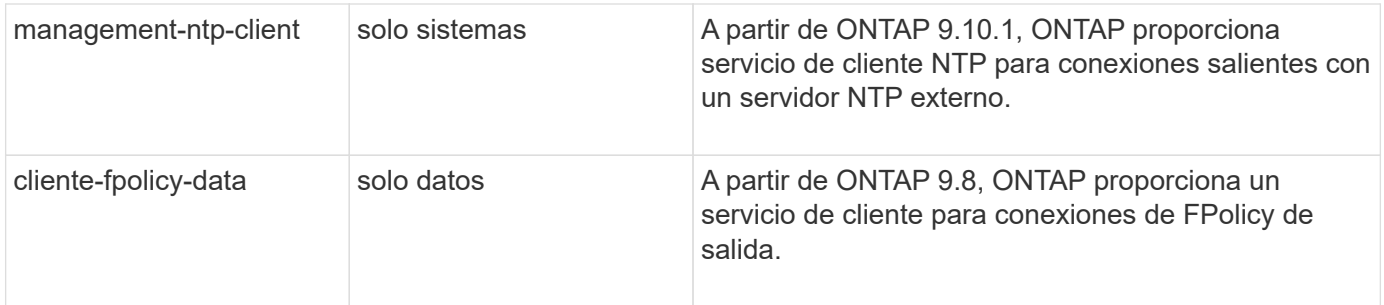

Cada uno de los nuevos servicios se incluye automáticamente en algunas de las políticas de servicio integradas, pero los administradores pueden eliminarlos de las directivas integradas o agregarlos a políticas personalizadas para controlar qué LIF se utilizan para las conexiones salientes en nombre de cada aplicación.

## <span id="page-11-0"></span>**Roles de LIF (ONTAP 9,5 y anteriores)**

Los LIF con diferentes roles tienen características diferentes. Una función de LIF determina el tipo de tráfico que se admite a través de la interfaz, junto con las reglas de conmutación por error aplicables, las restricciones de firewall aplicadas, la seguridad, el equilibrio de carga y el comportamiento de enrutamiento de cada LIF. Una LIF puede tener cualquiera de los siguientes roles: Clúster, gestión de clústeres, datos, interconexión de clústeres, gestión de nodos, y undef (sin definir). El rol Undef se utiliza para los LIF BGP.

A partir de ONTAP 9.6, los roles de LIF quedan obsoletos. Debería especificar políticas de servicio para las LIF en lugar de un rol. No es necesario especificar un rol de LIF al crear una LIF con una política de servicio.

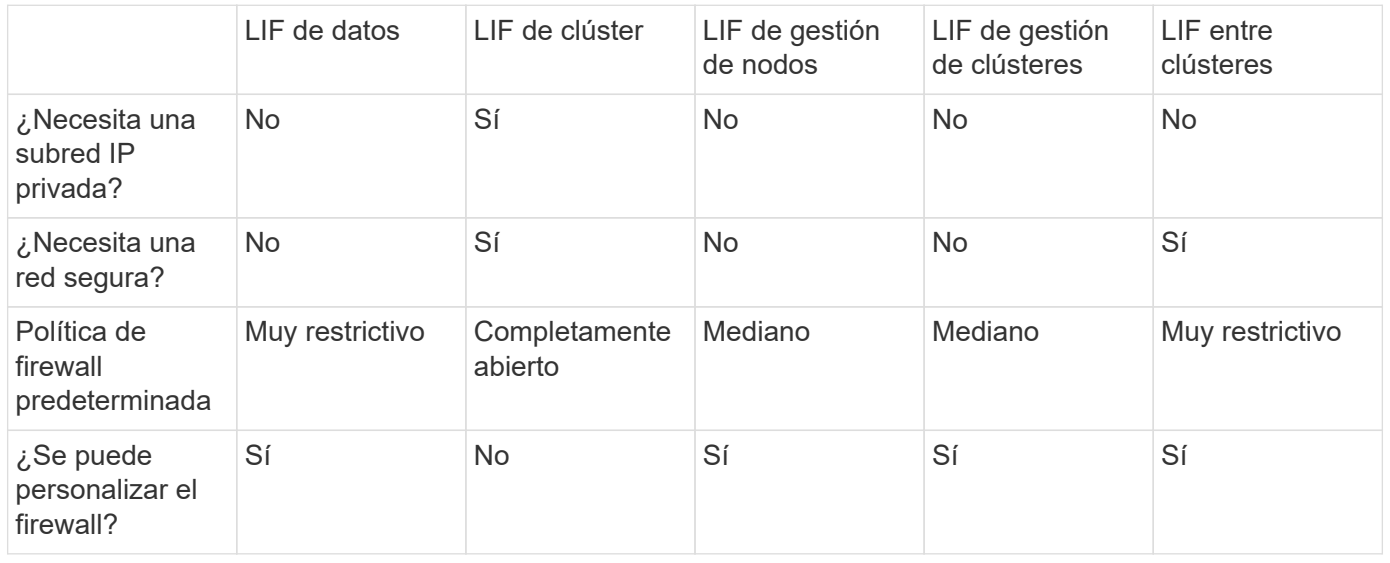

#### **Seguridad de LIF**

#### **Recuperación tras fallos de LIF**

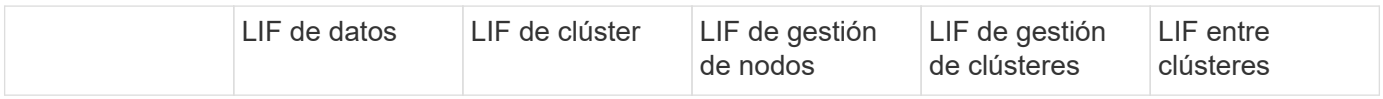

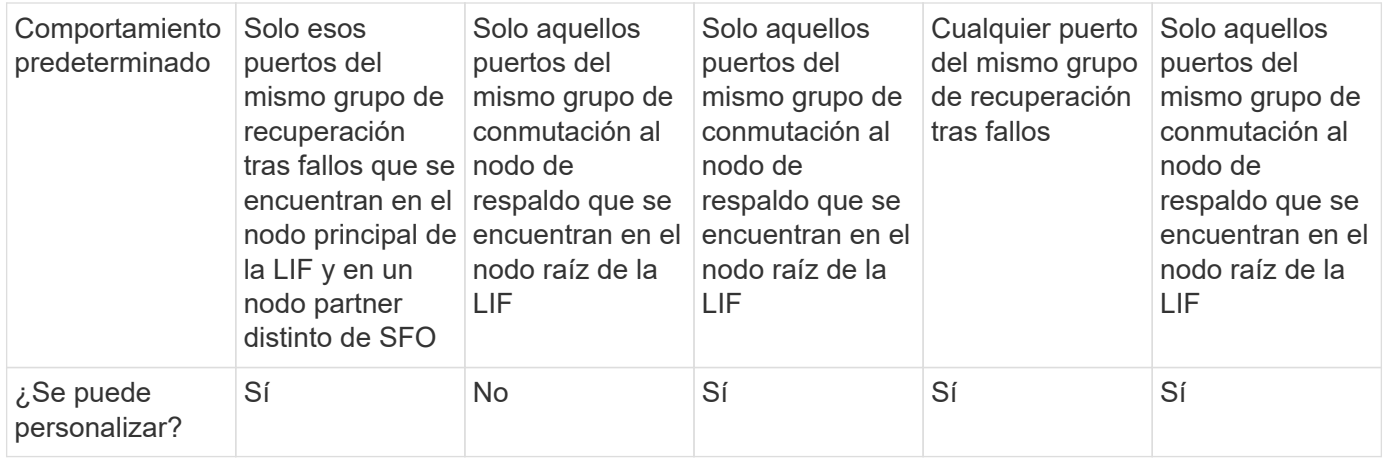

### **Enrutamiento de LIF**

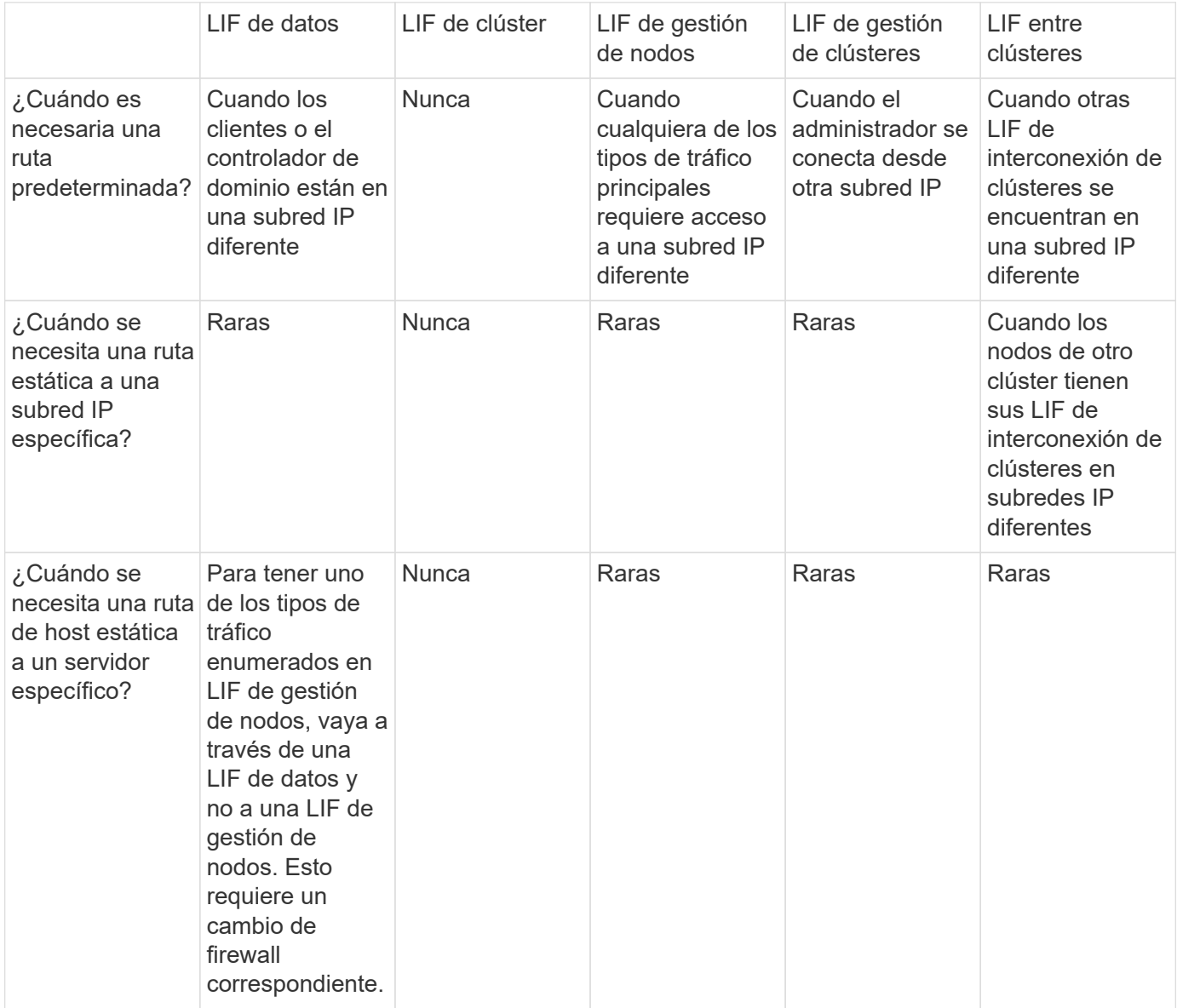

## **Reequilibrado de LIF**

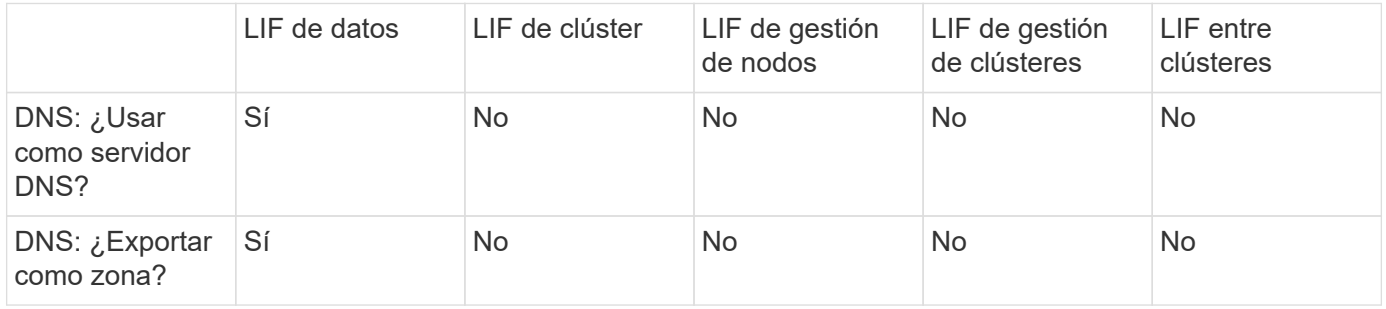

## **Tipos de tráfico principales de LIF**

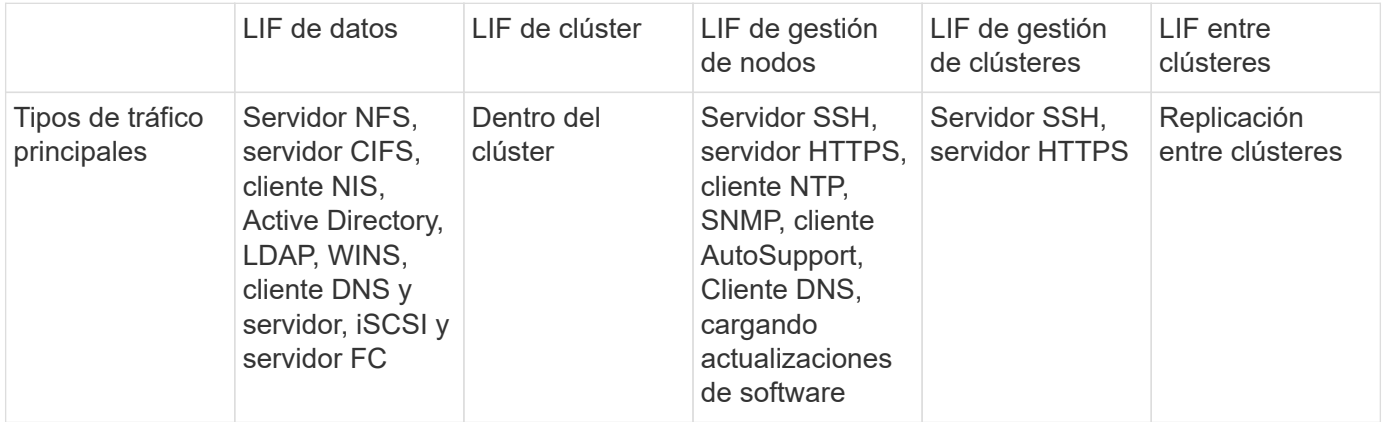

#### **Información de copyright**

Copyright © 2024 NetApp, Inc. Todos los derechos reservados. Imprimido en EE. UU. No se puede reproducir este documento protegido por copyright ni parte del mismo de ninguna forma ni por ningún medio (gráfico, electrónico o mecánico, incluidas fotocopias, grabaciones o almacenamiento en un sistema de recuperación electrónico) sin la autorización previa y por escrito del propietario del copyright.

El software derivado del material de NetApp con copyright está sujeto a la siguiente licencia y exención de responsabilidad:

ESTE SOFTWARE LO PROPORCIONA NETAPP «TAL CUAL» Y SIN NINGUNA GARANTÍA EXPRESA O IMPLÍCITA, INCLUYENDO, SIN LIMITAR, LAS GARANTÍAS IMPLÍCITAS DE COMERCIALIZACIÓN O IDONEIDAD PARA UN FIN CONCRETO, CUYA RESPONSABILIDAD QUEDA EXIMIDA POR EL PRESENTE DOCUMENTO. EN NINGÚN CASO NETAPP SERÁ RESPONSABLE DE NINGÚN DAÑO DIRECTO, INDIRECTO, ESPECIAL, EJEMPLAR O RESULTANTE (INCLUYENDO, ENTRE OTROS, LA OBTENCIÓN DE BIENES O SERVICIOS SUSTITUTIVOS, PÉRDIDA DE USO, DE DATOS O DE BENEFICIOS, O INTERRUPCIÓN DE LA ACTIVIDAD EMPRESARIAL) CUALQUIERA SEA EL MODO EN EL QUE SE PRODUJERON Y LA TEORÍA DE RESPONSABILIDAD QUE SE APLIQUE, YA SEA EN CONTRATO, RESPONSABILIDAD OBJETIVA O AGRAVIO (INCLUIDA LA NEGLIGENCIA U OTRO TIPO), QUE SURJAN DE ALGÚN MODO DEL USO DE ESTE SOFTWARE, INCLUSO SI HUBIEREN SIDO ADVERTIDOS DE LA POSIBILIDAD DE TALES DAÑOS.

NetApp se reserva el derecho de modificar cualquiera de los productos aquí descritos en cualquier momento y sin aviso previo. NetApp no asume ningún tipo de responsabilidad que surja del uso de los productos aquí descritos, excepto aquello expresamente acordado por escrito por parte de NetApp. El uso o adquisición de este producto no lleva implícita ninguna licencia con derechos de patente, de marcas comerciales o cualquier otro derecho de propiedad intelectual de NetApp.

Es posible que el producto que se describe en este manual esté protegido por una o más patentes de EE. UU., patentes extranjeras o solicitudes pendientes.

LEYENDA DE DERECHOS LIMITADOS: el uso, la copia o la divulgación por parte del gobierno están sujetos a las restricciones establecidas en el subpárrafo (b)(3) de los derechos de datos técnicos y productos no comerciales de DFARS 252.227-7013 (FEB de 2014) y FAR 52.227-19 (DIC de 2007).

Los datos aquí contenidos pertenecen a un producto comercial o servicio comercial (como se define en FAR 2.101) y son propiedad de NetApp, Inc. Todos los datos técnicos y el software informático de NetApp que se proporcionan en este Acuerdo tienen una naturaleza comercial y se han desarrollado exclusivamente con fondos privados. El Gobierno de EE. UU. tiene una licencia limitada, irrevocable, no exclusiva, no transferible, no sublicenciable y de alcance mundial para utilizar los Datos en relación con el contrato del Gobierno de los Estados Unidos bajo el cual se proporcionaron los Datos. Excepto que aquí se disponga lo contrario, los Datos no se pueden utilizar, desvelar, reproducir, modificar, interpretar o mostrar sin la previa aprobación por escrito de NetApp, Inc. Los derechos de licencia del Gobierno de los Estados Unidos de América y su Departamento de Defensa se limitan a los derechos identificados en la cláusula 252.227-7015(b) de la sección DFARS (FEB de 2014).

#### **Información de la marca comercial**

NETAPP, el logotipo de NETAPP y las marcas que constan en <http://www.netapp.com/TM>son marcas comerciales de NetApp, Inc. El resto de nombres de empresa y de producto pueden ser marcas comerciales de sus respectivos propietarios.